**ПЕРВОЕ ВЫСШЕЕ ТЕХНИЧЕСКОЕ УЧЕБНОЕ ЗАВЕДЕНИЕ РОССИИ**

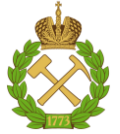

**МИНИСТЕРСТВО НАУКИ И ВЫСШЕГО ОБРАЗОВАНИЯ РОССИЙСКОЙ ФЕДЕРАЦИИ федеральное государственное бюджетное образовательное учреждение высшего профессионального образования САНКТ-ПЕТЕРБУРГСКИЙ ГОРНЫЙ УНИВЕРСИТЕТ**

**СОГЛАСОВАНО**

**УТВЕРЖДАЮ**

**Руководитель ОПОП ВО доцент Е.Б. Мазаков**

**\_\_\_\_\_\_\_\_\_\_\_\_\_\_\_\_\_\_\_\_\_\_\_**

**Проректор по образовательной деятельности Д. Г. Петраков**

**\_\_\_\_\_\_\_\_\_\_\_\_\_\_\_\_\_\_\_\_\_\_**

# **РАБОЧАЯ ПРОГРАММА ДИСЦИПЛИНЫ**

# *ЯЗЫКИ РАЗРАБОТКИ БИЗНЕС-ПРИЛОЖЕНИЙ*

**Уровень высшего образования:** *Магистратура*

**Квалификация выпускника:** *Магистр*

**Форма обучения:**

**Составитель:** *доц. Гурко А. В.*

**Направление подготовки:** *09.04.02 Информационные системы и технологии* **Направленность (профиль):** *Информационные системы и технологии очная*

Санкт-Петербург

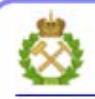

ЛОКУМЕНТ ПОЛПИСАН УСИЛЕННОЙ **КВАЛИФИЦИРОВАННОЙ** ЭЛЕКТРОННОЙ ПОДПИСЬЮ

Сертификат: 00F3 503F 985D 6537 76D4 6643 BD9B 6D2D IC Сертификат: 0019 9031 9031 9031 9031 9043<br>Владелец: Пашкевич Наталья Владимировна<br>Действителен: с 27.12.2022 по 21.03.2024

**Рабочая программа дисциплины** «Языки разработки бизнес-приложений» разработана:

- в соответствии с требованиями ФГОС ВО – магистрат по направлению подготовки 09.04.02 «Информационные системы и технологии», утвержденного приказом Минобрнауки России № 917 от 19 сентября 2017 г.;

- на основании учебного плана магистратуры по направлению подготовки 09.04.02 «Информационные системы и технологии», направленность (профиль) «Информационные системы и технологии».

Составитель: \_\_\_\_\_\_\_\_\_\_\_ к.т.н., доц. А. В. Гурко

**Рабочая программа рассмотрена и одобрена** на заседании кафедры Информационных систем и вычислительной техники от 25.01.2021, протокол № 7.

Заведующий кафедрой **Самира и Самирия Савед** К.т.н., доцент Е.Б. Мазаков

### **Рабочая программа согласована:**

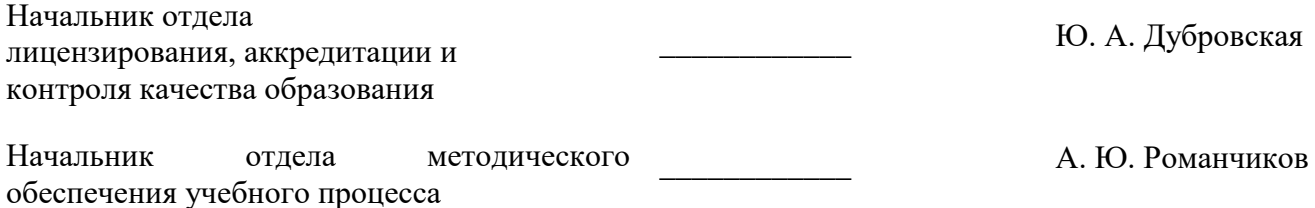

# 1.ЦЕЛИ И ЗАДАЧИ ДИСЦИПЛИНЫ

### Цель дисциплины:

подготовка выпускника, владеющего классическими и современными методами построения программных систем, обучение теоретическим основам и практическим методам построения программных систем.

### Основные задачи дисциплины:

изучение теоретических основ и общих методов построения программных систем;

формирование представлений о механизмах функционирования программных систем, изучение технологий, используемых для разработки подобных систем и обучение использованию этих технологий на практике, их реализацих использованием различных языков;

приобретение навыков практического применения полученных знаний; способностей для самостоятельной работы;

развитие мотивации к самостоятельному повышению уровня профессиональных навыков в области технологии программирования для задач программного и информационного обеспечения автоматизированных систем;

получение практической подготовки в области выбора и применения технологии программирования залач программного информационного обеспечения лля  $\mathbf{M}$ автоматизированных систем.

# 2. МЕСТО ДИСЦИПЛИНЫ В СТРУКТУРЕ ОПОП ВО

Дисциплина «Языки разработки бизнес-приложений» входит в состав обязательной части Блока 1 «Дисциплины (модули)» основной профессиональной образовательной программы магистратуры по направлению подготовки «09.04.02 Информационные системы и технологии» направленность (профиль) программы «Информационные системы и технологии» и изучается во 2 семестре.

Дисциплина «Языки разработки бизнес-приложений» является основополагающей для изучения ДИСЦИПЛИН «Корпоративные информационные системы минерально-сырьевого комплекса», «Облачные технологии обработки информации», «Управление проектами в сфере информационных систем и технологий».

# **3.ПЛАНИРУЕМЫЕ РЕЗУЛЬТАТЫ ОБУЧЕНИЯ ПО ДИСЦИПЛИНЕ, СООТНЕСЕННЫЕ С ПЛАНИРУЕМЫМИ РЕЗУЛЬТАТАМИ ОСВОЕНИЯ ОСНОВНОЙ ПРОФЕССИОНАЛЬНОЙ ОБРАЗОВАТЕЛЬНОЙ ПРОГРАММЫ**

Процесс изучения дисциплины «Языки разработки бизнес-приложений» направлен на формирование следующих компетенций

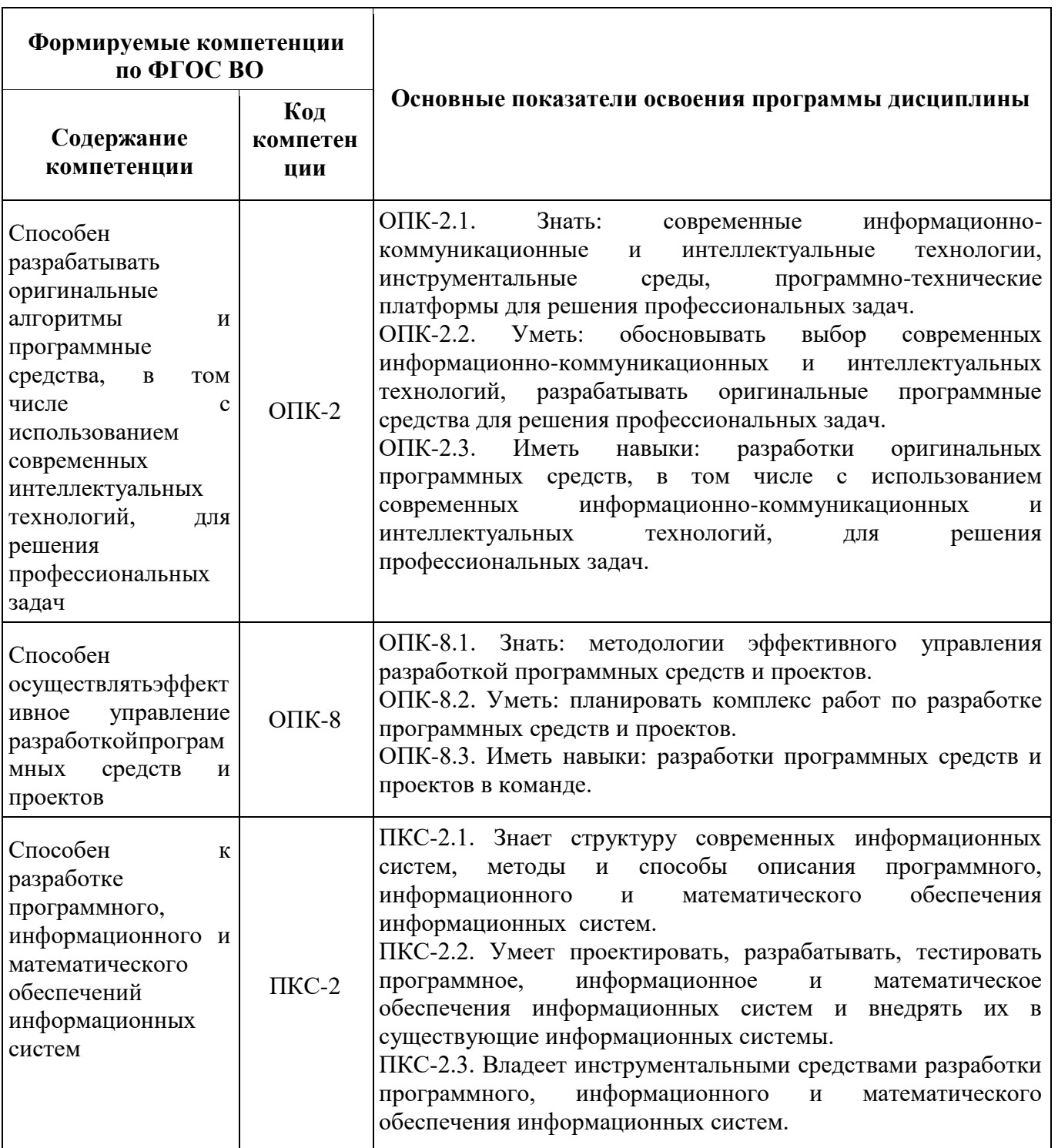

# **4.СТРУКТУРА И СОДЕРЖАНИЕ ДИСЦИПЛИНЫ**

## **4.1. Объем дисциплины и виды учебной работы**

Общая трудоёмкость дисциплины составляет 5 зачетные единицы, 180 ак. часов

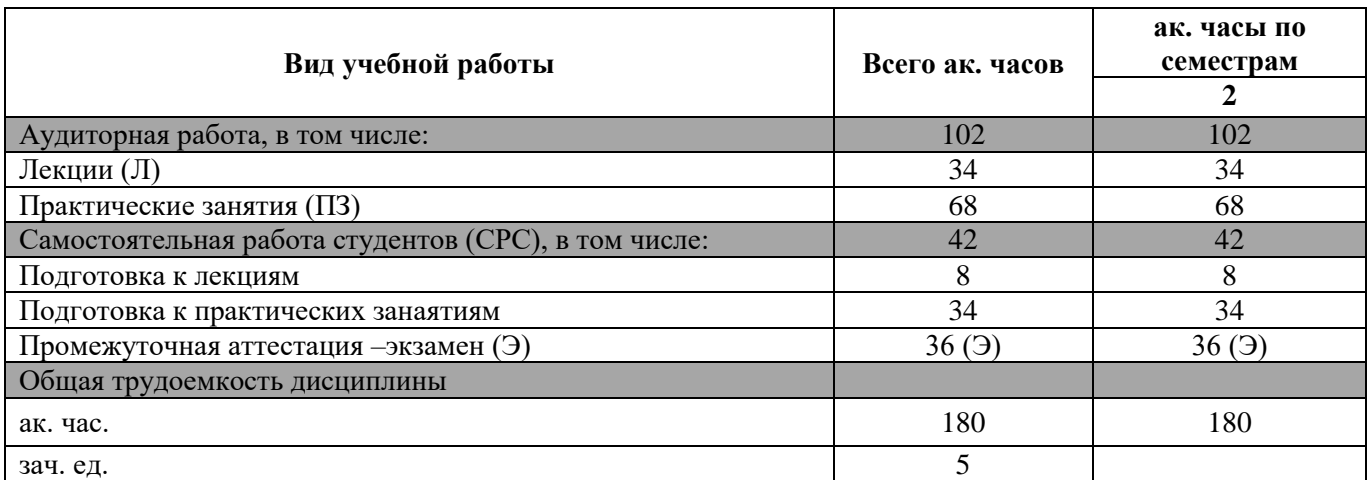

# **4.2. Содержание дисциплины**

Учебным планом предусмотрены: лекции, практические занятия, практические занятия, самостоятельная работа.

## **4.2.1. Разделы дисциплины и виды занятий**

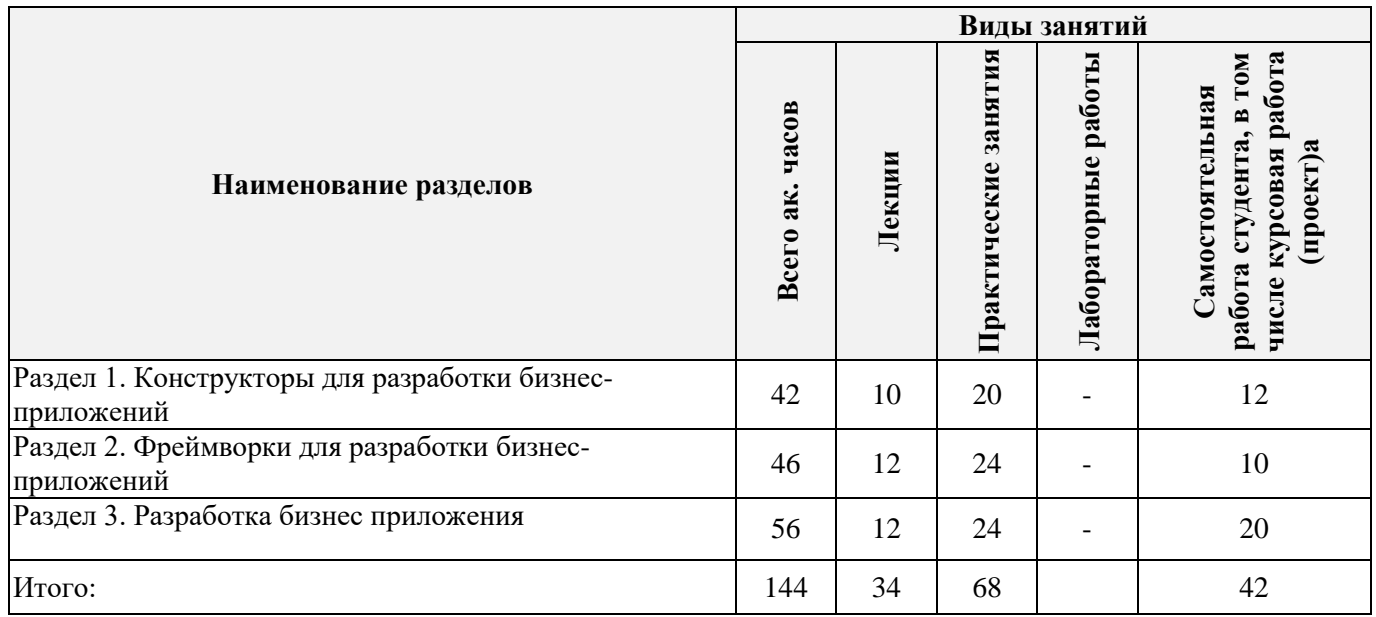

# **4.2.2 Содержание разделов дисциплины**

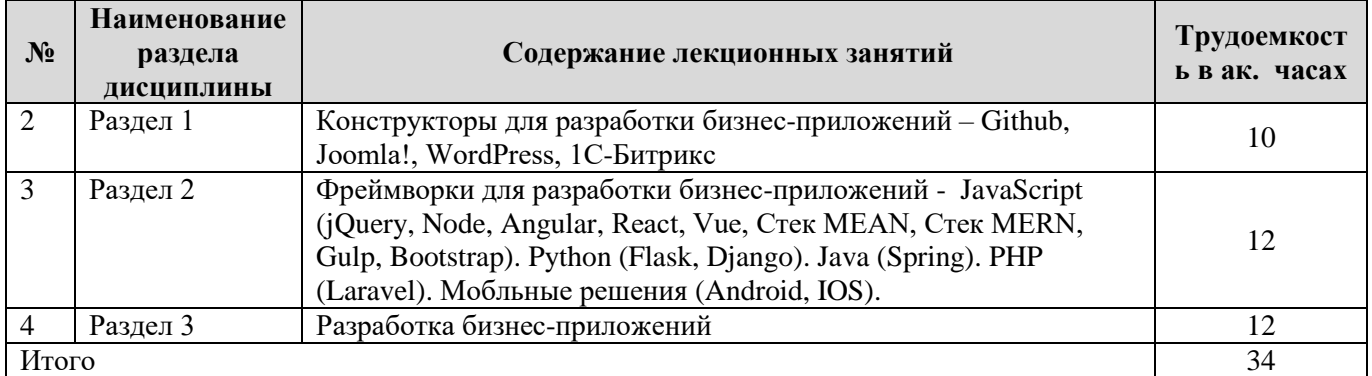

# **4.2.3. Практические занятия**

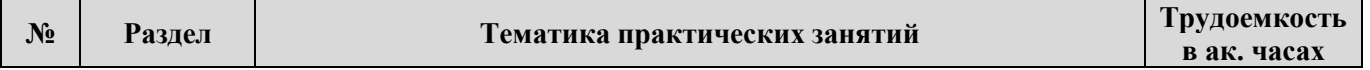

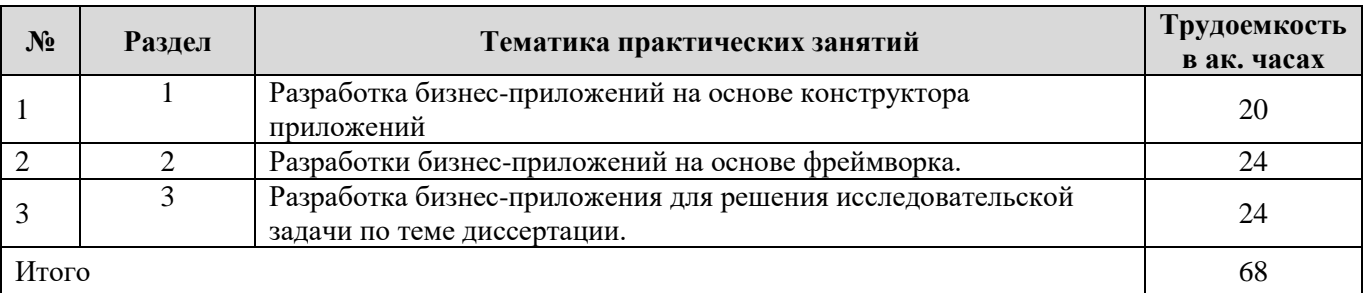

### **4.2.4. Лабораторные работы**

Не предусмотрено

# **5.ОБРАЗОВАТЕЛЬНЫЕ ТЕХНОЛОГИИ**

В ходе обучения применяются:

**Лекции**, которые являются одним из важнейших видов учебных занятий и составляют основу теоретической подготовки обучающихся.

Цели лекционных занятий:

– дать систематизированные научные знания по дисциплине, акцентировать внимание на наиболее сложных вопросах дисциплины;

– стимулировать активную познавательную деятельность обучающихся, способствовать формированию их творческого мышления.

**Практические занятия**. Реализуют цели:

– углубить и закрепить знания, полученные на лекциях и в процессе самостоятельной работы обучающихся с учебной литературой;

– обеспечить живое, творческое обсуждение учебного материала в форме дискуссий, обмена мнениями по рассматриваемым вопросам;

– главным содержанием этого вида учебных занятий является работа каждого обучающегося по овладению практическими умениями и навыками профессиональной деятельности.

**Консультации** (текущая консультация, накануне дифф. зачета) является одной из форм руководства учебной работой обучающихся и оказания им помощи в самостоятельном изучении материала дисциплины, в ликвидации имеющихся пробелов в знаниях, задолженностей по текущим занятиям, в подготовке письменных проектов.

Текущие консультации проводятся преподавателем, ведущим занятия в учебной группе, и носят как индивидуальный, так и групповой характер.

**Самостоятельная работа** обучающихся направлена на углубление и закрепление знаний, полученных на лекциях и других занятиях, выработку навыков самостоятельного активного приобретения новых, дополнительных знаний, подготовку к предстоящим учебным занятиям и промежуточному контролю.

# **6.ОЦЕНОЧНЫЕ СРЕДСТВА ДЛЯ ТЕКУЩЕГО КОНТРОЛЯ УСПЕВАЕМОСТИ, ПРОМЕЖУТОЧНОЙ АТТЕСТАЦИИ ПО ИТОГАМ ОСВОЕНИЯ ДИСЦИПЛИНЫ**

#### **6.1. Тематика для самостоятельной подготовки**

#### **Раздел 1. Конструкторы сайтов**

Напишите структуру html-документа.

Что означает аббревиатура HTML?

И PHP, и JavaScript являются языками программирования, генерирующими динамическое содержимое web-страниц.

Напишите пример стилевого описания, который использует селектор тега.

Сколько функциональных блоков содержит язык разметки JavaScript?

Напишите фрагмент кода, который является обязательной частью XML-документа.

Что означает аббревиатура CSS?

В чем разница между WAMP, МАМР и LAMP?

Что общего у IP-адреса 127.0.0.1 и URL-адреса http://localhost?

Для чего предназначена FTP-программа?

Назовите основной недостаток работы на удаленном web-сервере.

Почему лучше воспользоваться редактором программ?

Как создать ссылку на минимизированную версию jQuery?

Какая инструкция установит отображение полужирным шрифтом одноуровневого элемента, который следует непосредственно перед элементом с идентификатором news?

С применением какого метода *jQuery делается Get-запрос* по технологии Ajax?

## Разлел 3. Фреймворки

Какой символ обычно используется в качестве фабричного метода для создания объектов jQuery и какое имя используется альтернативным методом?

Какие типы аргументов приемлемы для фабричного метода jQuery?

С помощью какого метода *jQuery* можно получить/установить значение CSS-свойства?

Какую инструкцию нужно использовать для прикрепления метода к событию щелчка на элементе с идентификатором elem, чтобы этот элемент медленно исчез?

Какое свойство элемента нужно изменить в целях применения к нему эффекта анимации и какими могут быть приемлемые значения?

Как можно добиться одновременного (или последовательного в случае применения анимации) запуска сразу нескольких методов?

Как извлечь узловой объект элемента из объекта, выбранного средствами jQuery?

## Раздел 4. Язык гипертекстовой разметки

Напишите нумерованный список.

Какое значение имеет по умолчанию Атрибут align тега <table>.

Какую функцию выполняет атрибут name тега <form>.

Укажите значение атрибута name тега <form> - написать письмо.

Укажите значение атрибута name тега <form> - текстовая область.

Данные, содержащиеся в форме, могут быть отправлены с использованием одного из двух методов - POST или GET. Какие ассоциативные массивы применяются для передачи этих данных РНР-программе?

Что представляет собой свойство register globals?

Чем отличаются друг от друга текстовое поле и текстовая область?

Если форма предлагает пользователю три варианта выбора, каждый из которых исключает все оставшиеся (то есть выбран может быть только один из вариантов), то какой тип элемента ввода данных нужно использовать в этом случае, если есть выбор между флажками и переключателями?

Как из web-формы отправить значения поля со списком, используя только одно имя поля?

Как отправить данные поля формы, не отображая их на экране браузера?

В какой HTML-тег можно поместить элемент формы, чтобы весь его текст или изображение превратились в область выбора этого элемента по щелчку кнопкой мыши?

Какой атрибут формы может быть применен, чтобы заполнить поля ввода?

Как обеспечить обязательное заполнение поля ввода перед отправкой формы?

### Раздел 5. Язык стилевого оформления

Напишите пример стилевого описания, который использует атрибут со значением Напишите стиль, которфй выделяет фоновым цветом первую строку таблицы. Объясните какую функцию выполняет следующий стиль ol li:first-letter { color: red; } Напишите команду, которая добавляет фоновый цвет ко всем элементам <h2> Напишите команду, которая определяет стиль цвета у тега <div class="div-first">блок</div>. Какая инструкция используется для импорта одной таблицы стилей в другую? Каким HTML-тегом можно воспользоваться для импорта таблицы стилей в документ? Какой атрибут HTML-тега применяется для непосредственной вставки стиля в элемент? В чем разница между идентификатором CSS и классом CSS? Какие символы используются в качестве префиксов в CSS-правилах? Каково назначение точки с запятой в CSS-правилах? Как в таблице стилей добавляется комментарий? Какой символ используется CSS для представления «любого элемента»? Как в CSS можно выбрать группу разных элементов и (или) типов элементов? Как можно задать преимущество одного из двух CSS-правил? Чем занимаются операторы селектора атрибутов CSS3  $\sim$  =, \$ =  $\mu$  \* =? Какое свойство используется для указания размера фонового изображения? С помощью какого свойства можно указать радиус границы? Как можно задать перетекание текста по нескольким колонкам? Назовите четыре функции, с помощью которых можно указать CSS-цвета. Как можно создать серую тень под каким-нибудь текстом с диагональным отступом вправо

и вниз на 5 пикселов и с размытостью 3 пиксела?

Как можно показать многоточием, что текст усечен?

Какое CSS-объявление нужно использовать для поворота объекта на 90°?

Как указать переход объекта таким образом, чтобы при изменении любого из его свойств переход осуществлялся сразу в линейном режиме в течение 0,5 с?

### **Раздел 6. Язык сценариев**

Что делает Функция confirm?

Какой результат будет при выполнении функции alert( alert(1)  $\| 2 \|$  alert(3) )?

Какой результат будет при выполнении кода if  $(-1 \parallel 0)$  alert( 'первое' );if  $(-1 \& 8 \& 0)$  alert( 'второе'); if (null  $\parallel$  -1 && 1) alert('третье')?

Какие значения выведет цикл var  $i = 0$ ; while  $(i + + < 5)$  alert( i)?

Какие значение будет выведено, если на вход оператора поступит 0? switch (arg)  $\{\text{case } 0\}$ : case '1': alert( 'Один или ноль' ); case '2': alert( 'Два' ); break; case '3': alert( Три' ); default: alert('Неизвестное значение: ' +  $arg$ ); }?

Почему cookie должны быть переданы в начале работы программы?

Как можно удалить cookie?

Какие теги используются для заключения в них кода JavaScript?

К какой части документа будет по умолчанию добавлена информация, выводимая JavaScript?

Как в ваши документы может быть включен код JavaScript из другого источника?

Как можно создать комментарий в JavaScript?

Какой оператор используется в JavaScript для объединения строк?

Какое ключевое слово можно применять внутри функции JavaScript для определения переменной, имеющей локальную область видимости?

Покажите два метода, работающие на всех браузерах и позволяющие отобразить присвоенный ссылке URL-адрес на основе ID этой ссылки.

Какие две команды JavaScript заставят браузер загрузить предыдущую страницу, содержащуюся в его массиве history?

Какие символы используются для определения имени переменной в JavaScript?

В чем разница между унарными, бинарными и трехкомпонентными операторами?

Как лучше всего принудительно установить собственный приоритет для оператора?

В каком случае следует использовать оператор тождественности (===)?

Как в инструкциях if и while интерпретируются условные выражения, в которых используются данные, относящиеся к разным типам?

Почему цикл for считается мощнее цикла while?

Обладают ли имена функций и переменных в JavaScript чувствительностью к регистру используемых в них букв?

Как создать функцию, которая воспринимает и обрабатывает неограниченное количество параметров?

Назовите способ возвращения из функции сразу нескольких значений.

Какое ключевое слово для ссылки на текуший объект используется при определении  $K \pi acca$ ?

Какое ключевое слово применяется для создания объекта?

Как обеспечить доступность свойства или метода всем объектам класса без его тиражирования внутри объекта?

Как создать многомерный массив?

#### Раздел 7. Язык описания данных

Что нужно использовать для того, чтобы ограничить структуру ХМ Цдокумента

Что обозначает код? <?xml version="1.0" encoding="Windows-1251"?>

Какие вам известны словари XML?

Для чего в XML используется указание DTD?

Подмножеством какого языка является XML?

Каким методом JavaScript можно воспользоваться, чтобы послать данные формы на проверку перед их отправкой на сервер?

Какой метод JavaScript применяется для проверки соответствия строки регулярному выражению?

Используя регулярные выражения, напишите такое регулярное выражение, которое будет соответствовать любым символам, не использующимся в словах.

Напишите регулярное выражение, которое будет соответствовать как слову fox/fix.

Напишите регулярное выражение, которое будет соответствовать любому отдельному слову, за которым следует любой символ, не использующийся в словах.

Используя регулярное выражение, напишите функцию JavaScript, проверяющую наличие слова fox в строке The quick brown fox.

Какой атрибут HTML используется для предварительного заполнения полей формы?

Зачем нужна функция для создания новых XMLHttpRequest-объектов?

Для чего предназначена конструкция try...catch?

Сколько свойств и методов имеется у объекта XMLHttpRequest?

Как можно определить завершение АЈАХ-вызова?

Как узнать об успешном завершении АЈАХ-вызова?

В каком свойстве объекта XMLHttpRequest содержится текстовый ответ AJAX-вызова? В каком свойстве объекта XMLHttpRequest содержится XML-ответ AJAX-вызова?

Как указать функцию обратного вызова для обработки ответов АЈАХ-вызова?

Какой метод объекта XMLHttpRequest используется для инициирования AJAX-запроса? В чем состоит основное различие между GET- и POST-запросом в AJAX?

# 6.2. Оценочные средства для контроля СРС и проведения промежуточной аттестации

### 6.2.1. Примерный перечень вопросов:

- 1. Укажите правильный синтаксис использования атрибута со значением.
- 2. Опишите структуру html-документа.
- 3. Напишите пример стилевого описания, который использует селектор тега.
- 4. Сколько функциональных блоков содержит язык разметки JavaScript?
- 5. Напишите фрагмент кода, который является обязательной частью XML-документа.
- 6. Создайте нумерованный список.
- 7. Какое значение имеет по умолчанию Атрибут align тега <table>.
- 8. Какую функцию выполняет атрибут name тега <form>.
- 9. Укажите значение атрибута name тега <form> написать письмо.
- 10. Укажите значение атрибута name тега <form> текстовая область.
- 11. Напишите пример стилевого описания, который использует атрибут со значением.
- 12. Напишите пример стилевого описания, которое выделяет фоновым цветом первую строку таблины.
- 13. Объясните какую функцию выполняет следующий стиль olli:first-letter { color: red;}
- 14. Напишите команду, которая добавляет фоновый цвет ко всем элементам <h2>
- 15. Напишите команду, которая определяет стиль цвета у тега <divclass ="div-first">блок</div>.
- 16. Какое имя класса следует добавить к тегу <p>, чтобы текст был одновременно жирным и красного цвета?
- 17. Что делает функция confirm?
- 18. Какой результат будет при выполнении функции alert(alert(1)  $\parallel$  2  $\parallel$  alert(3) )?
- 19. Какой результат будет при выполнении кода if  $(-1 \parallel 0)$  alert ('первое'); if  $(-1 \& 0)$  alert ('второе'); if (null  $\parallel$  -1 && 1) alert('третье')?
- 20. Какие значения выведет цикл vari = 0; while  $(i++<5)$  alert(i)?
- 21. Какое значение будет выведено, если на вход оператора поступит 0?
- 22. Что нужно использовать для того, чтобы ограничить структуру ХМLдокумента
- 23. Что обозначает строка кода? <?xml version="1.0" encoding="Windows-1251"?>
- 24. Какие вам известны словари XML?
- 25. Для чего в XML используется указание DTD?
- 26. Подмножеством какого языка является XML?

## 6.2.2. Примерные тестовые задания к дифференцированному зачету

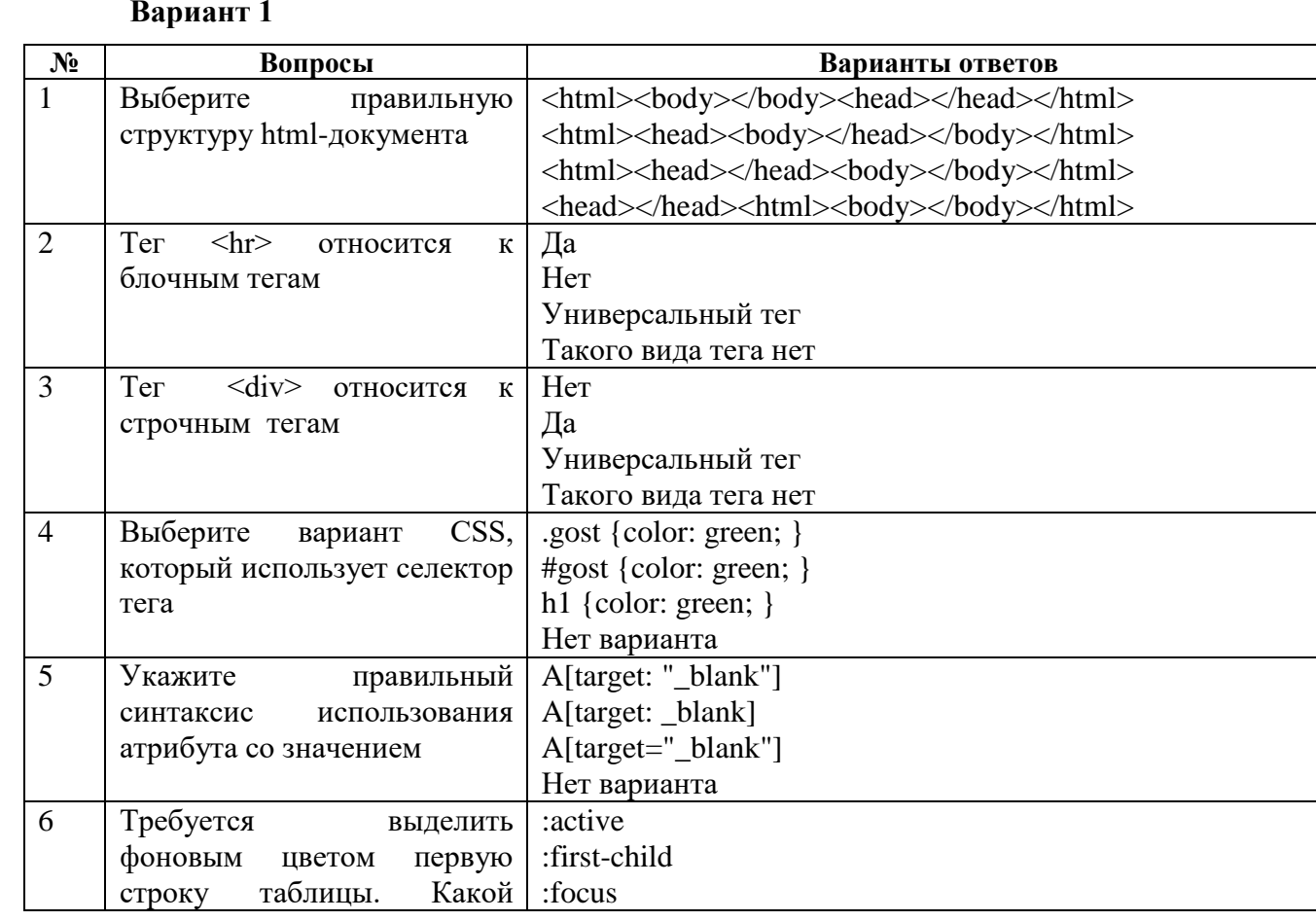

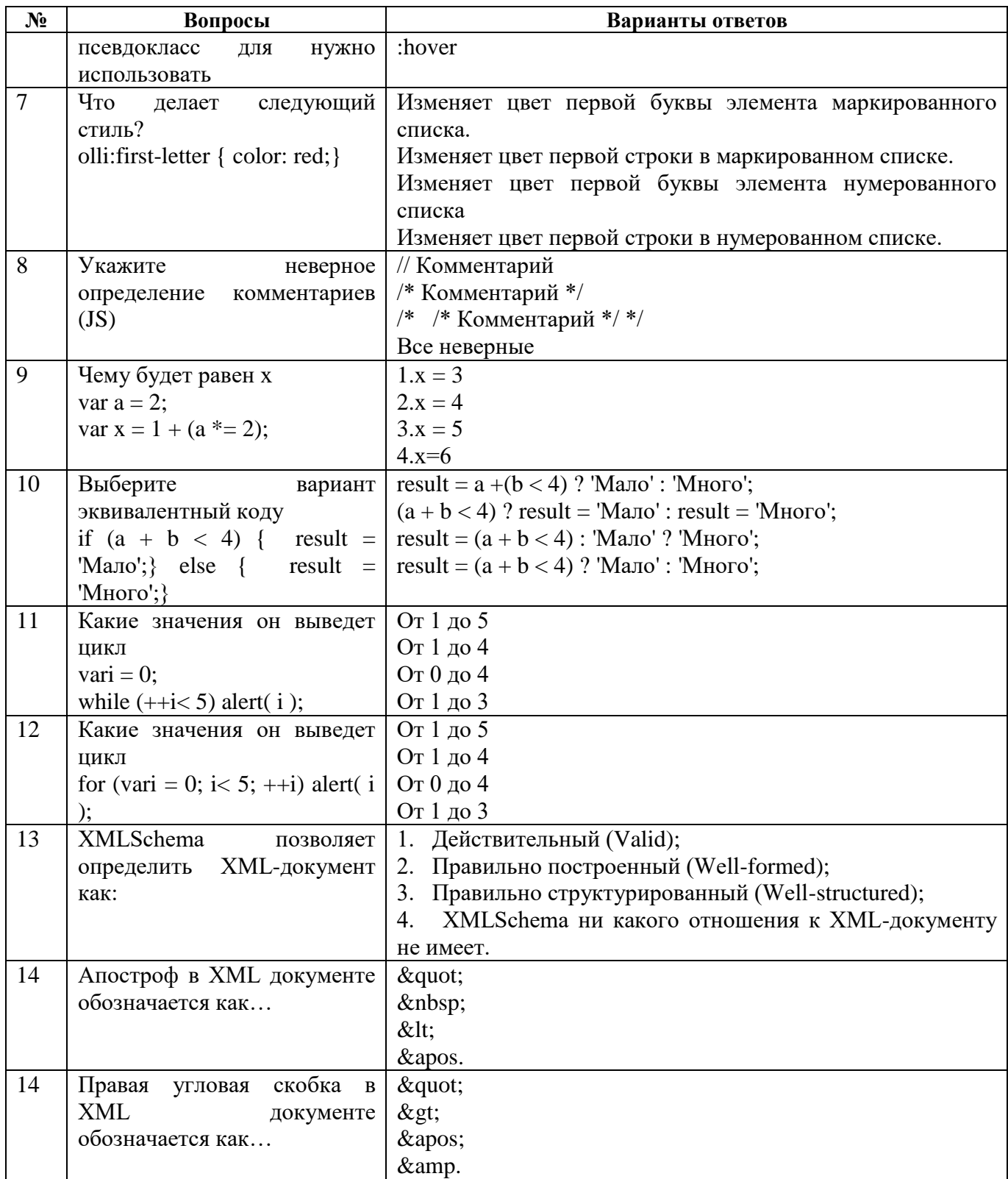

# Вариант 2

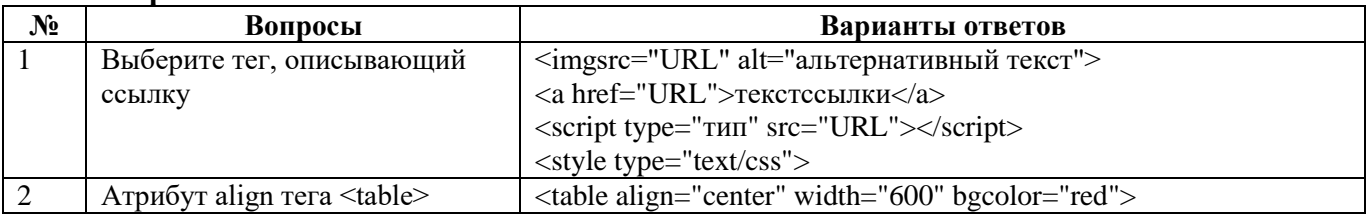

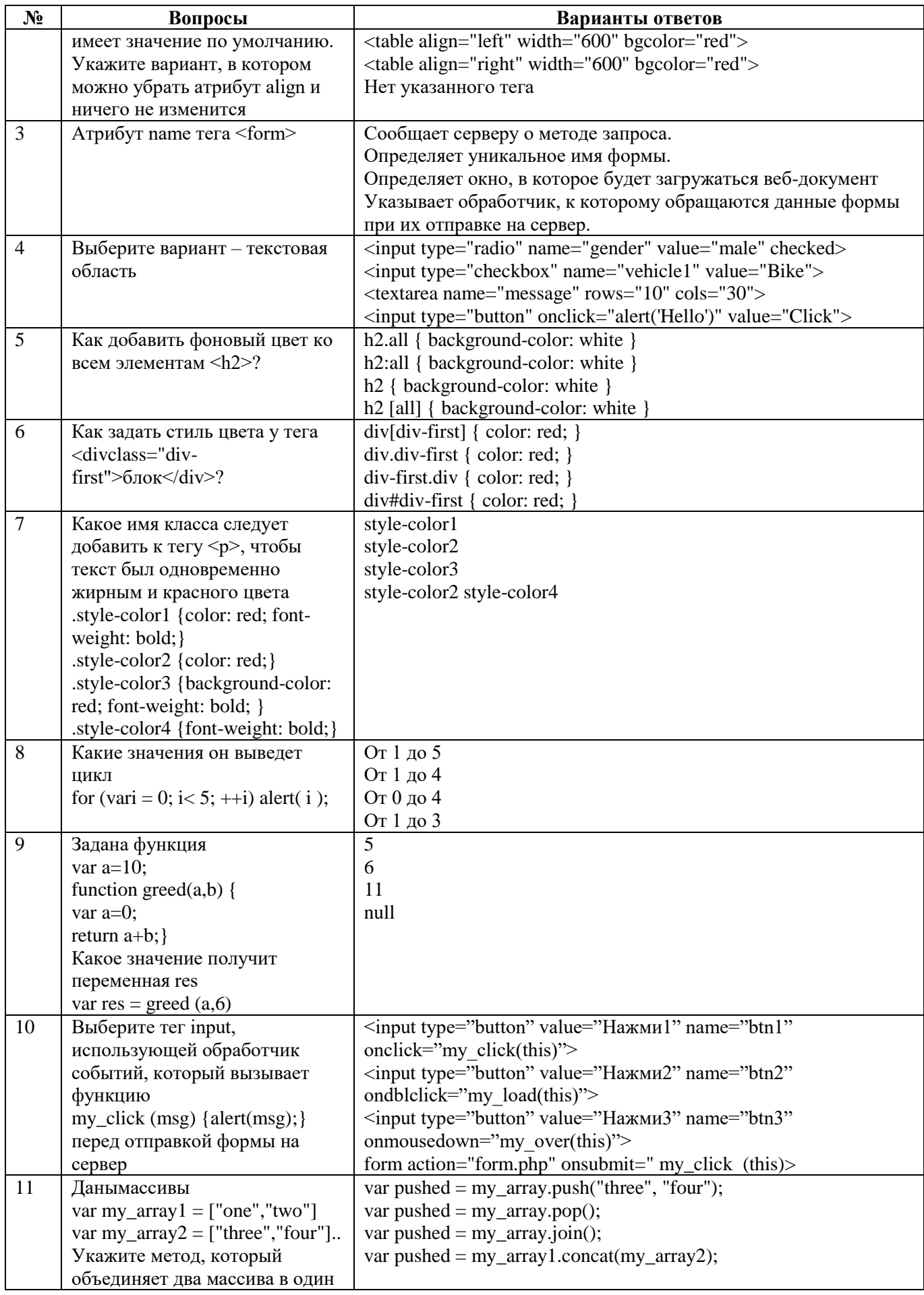

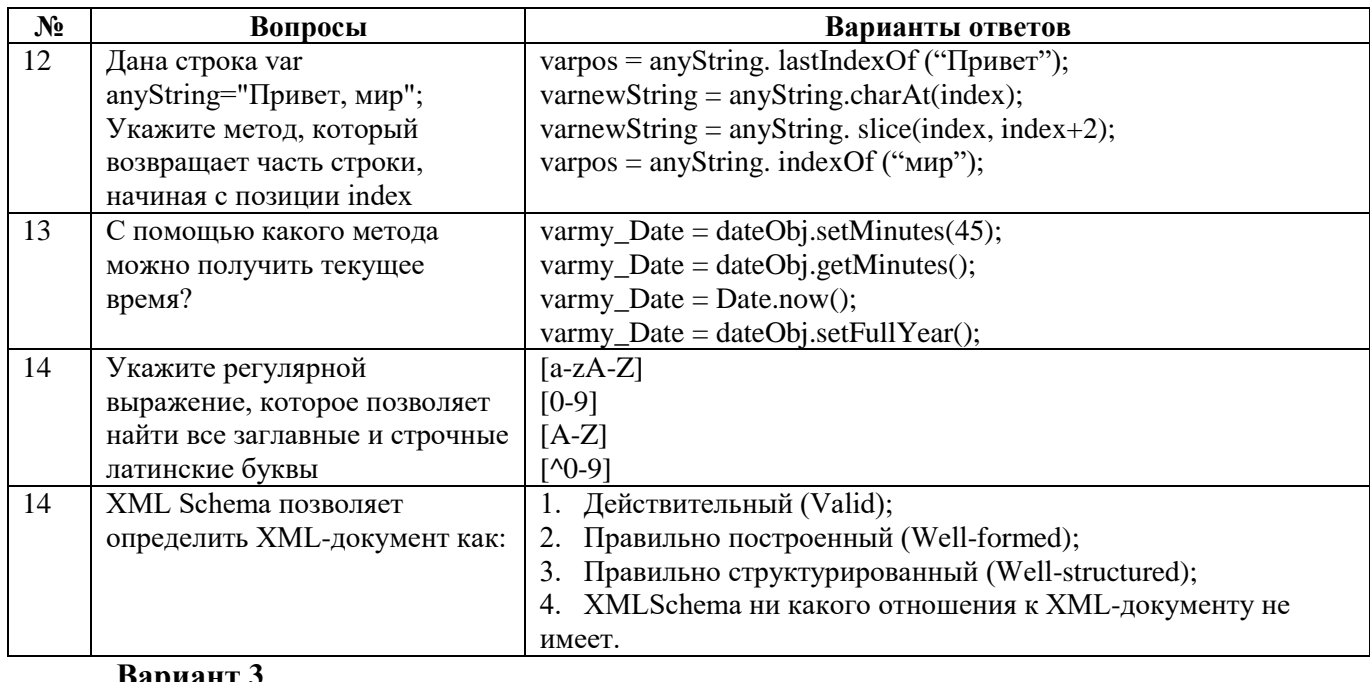

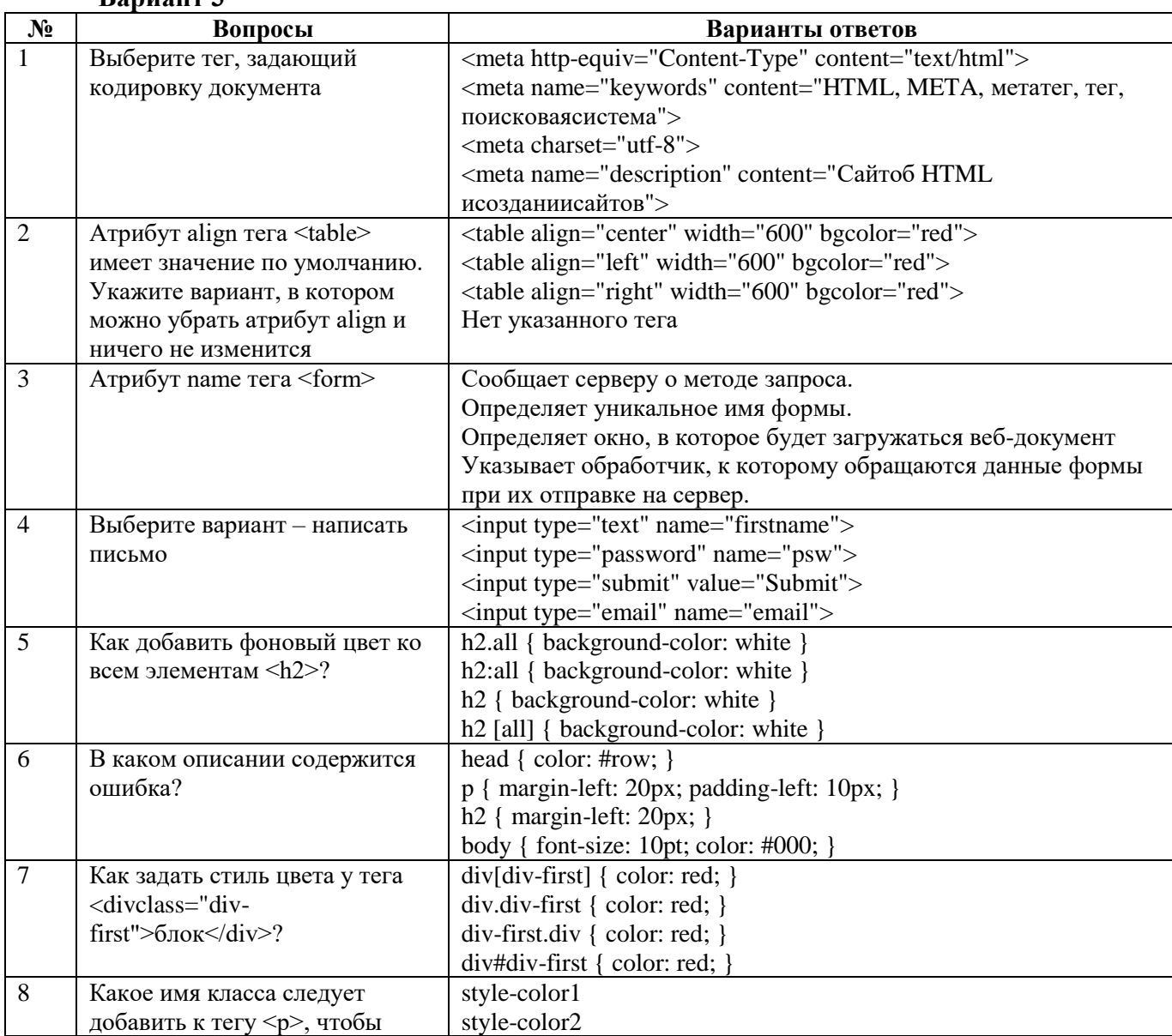

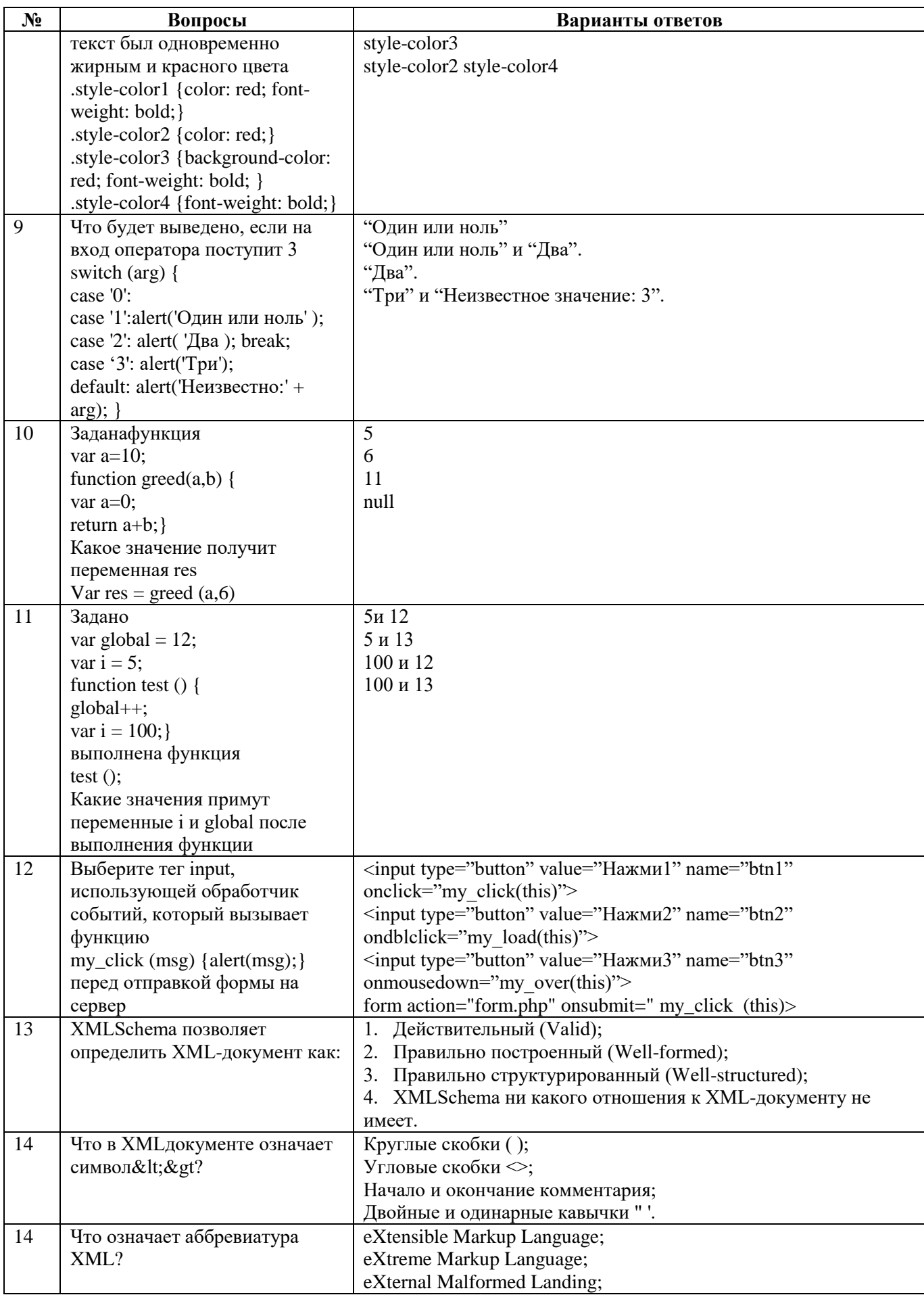

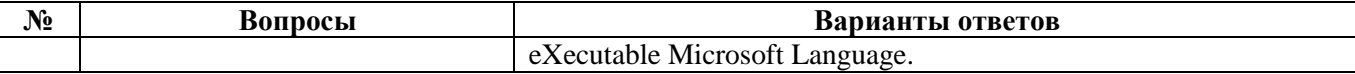

### **6.2.3. Критерии оценок промежуточной аттестации (дифференцированный зачет)**

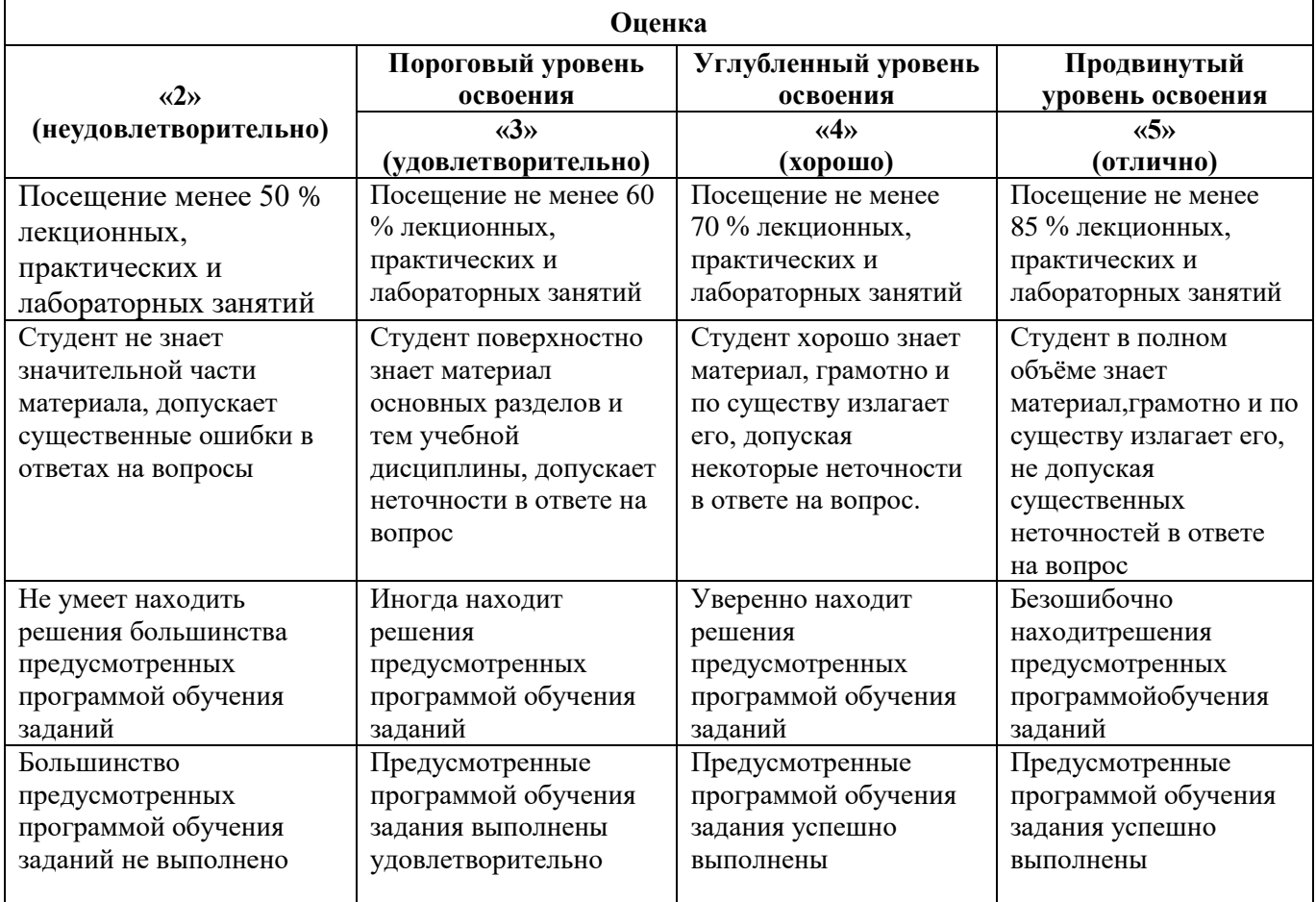

### **Примерная шкала оценивания знаний при тестовой форме проведения экзамена:**

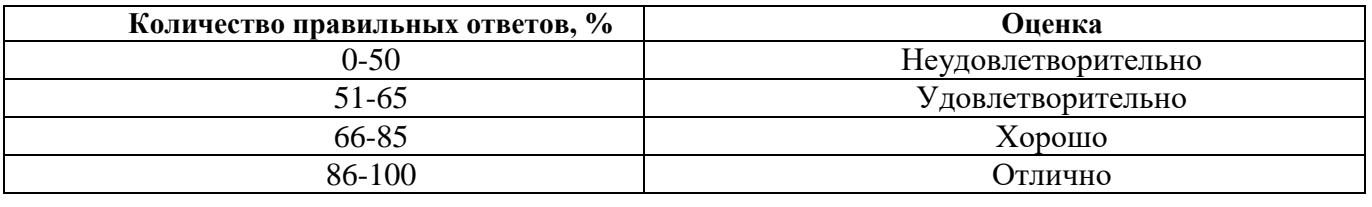

# **7.УЧЕБНО-МЕТОДИЧЕСКОЕ И ИНФОРМАЦИОННОЕ ОБЕСПЕЧЕНИЕ**

### **7.1. Рекомендуемая литература**

### **7.1.1. Основная литература**

1. WEB-инжиниринг: Учебное пособие / Лавлинский В.В., Табаков Ю.Г. - Воронеж: ВГЛТУ им. Г.Ф. Морозова, 2013. - 268 с. <http://znanium.com/catalog/product/858312>

2. Компьютерная графика и web-дизайн: учеб. пособие / Т.И. Немцова, Т.В. Казанкова, А.В. Шнякин; под ред. Л.Г. Гагариной. — М.: ИД «ФОРУМ»: ИНФРА-М, 2018. — 400 с. <http://znanium.com/catalog/product/922641>

3. Учебник по PHP 4 [Электронный ресурс]: учебник[.http://irbis.spmi.ru/jirbis2/](http://irbis.spmi.ru/jirbis2/%20index.php)  [index.php?](http://irbis.spmi.ru/jirbis2/%20index.php)option=com\_irbis&view=irbis&Itemid=108&task=set\_static\_req&bns\_string=NWPIB,ELC,Z APIS&req\_irb=<.>I=%D0%AD%2F%D0%A3%20911%2D412042<.>

4. Основы алгоритмизации и программирования на Python: Учебное пособие / Гуриков С.Р. - М.: Форум, НИЦ ИНФРА-М, 2018. - 343 с. http://znanium.com/catalog/product/970143

## **7.1.2. Дополнительная литература**

1. Web-аппликации в Интернет-маркетинге: проектирование, создание и применение: Практическое пособие / Винарский Я.С., Гутгарц Р.Д. -М.: НИЦ ИНФРА-М, 2015. - 269 с. <http://znanium.com/catalog/product/960084>

2. Нидерст, Д. Web-мастеринг для профессионалов [Текст] = Web-desing in a nutshell: настольный справочник / Д. Нидерст; пер. с англ. О. Решетовой. - СПб.: Питер, 2001. - 569 с.

3. Хоумер, А. Dinamic HTML [Текст]: справочник: [наиболее полное справочное руководство] / А. Хоумер, К. Улмен; [пер. с англ. С. Балашова]. - СПб.: Питер, 2000. - 510 с. : ил. - (Справочник).

4. Мержевич, В. В. HTML и CSS на примерах [Текст]: самоучитель / В. В. Мержевич. - СПб.: БХВ-Петербург, 2005. - 448 с.

5. Климов, А. Теги HTML [Электронный ресурс]: научное издание / А. Климов. - [Б. м. : б. и.], 2002. [http://irbis.spmi.ru/jirbis2/index.php?option=com\\_irbis&view=irbis&Itemid=](http://irbis.spmi.ru/jirbis2/index.php?option=com_irbis&view=irbis&Itemid)

108&task=set\_static\_req&bns\_string=NWPIB,ELC,ZAPIS&req\_irb=<.>I=%D0%AD%2F%D0%9A%20 492%2D124039<.>

6. Технология разработки объектно-ориентированных программ на JAVA / Васюткина И.А. - Новосиб.: НГТУ, 2012. - 152 с. http://znanium.com/catalog/product/557111

### **7.1.3. Учебно-методическое обеспечение**

1. Бизнес-план фирмы. Теория и практика: Учебное пособие / В.П. Буров, А.Л. Ломакин, В.А. Морошкин. - М.: НИЦ Инфра-М, 2015. - 192 с. <http://znanium.com/catalog.php?bookinfo=508590>

2. Планирование на предприятии транспорта: Учебное пособие / Н.А. Логинова. - М.: НИЦ ИНФРА-М, 2014. - 320 с.<http://znanium.com/catalog.php?bookinfo=461796>

### **7.2. Базы данных, электронно-библиотечные системы, информационно-справочные и поисковые системы**

1. Библиотека стандартов ГОСТ Р [сайт] URL: [http://www.gost.ru](http://www.gost.ru/)

2. Библиотека изобретений, патентов, товарных знаков РФ[сайт] URL: [http://www.fips.ru](http://www.fips.ru/)

3. Полнотекстовые базы данных, библиотека СПГГИ, URL: [http://kodeks.spmi.edu.ru:3000](http://kodeks.spmi.edu.ru:3000/)

4. Научная электронная библиотека «eLIBRARY»: [https://elibrary.ru](https://elibrary.ru/)

5. Поисковые системы Yandex, Rambler, Yahoo и др.

6. Электронная библиотека учебников: [http://studentam.net](http://studentam.net/)

7. Электронно-библиотечная система «ЭБС ЮРАЙТ»[:www.biblio-online.ru](http://www.biblio-online.ru/)

8. Электронная библиотечная система «Национальный цифровой ресурс «Руконт»»: [http://rucont.ru](http://rucont.ru/)

9. Электронная библиотека Российской Государственной Библиотеки (РГБ): [http://www.rsl.ru](http://www.rsl.ru/)

10. Европейская цифровая библиотека Europeana:<http://www.europeana.eu/portal>

# **8. МАТЕРИАЛЬНО-ТЕХНИЧЕСКОЕ ОБЕСПЕЧЕНИЕ ДИСЦИПЛИНЫ**

## **8.1. Материально-техническое оснащение аудиторий:**

Специализированные аудитории, используемые при проведении занятий лекционного типа, оснащены мультимедийными проекторами и комплектом аппаратуры, позволяющей демонстрировать текстовые и графические материалы.

Для проведения лабораторных занятий используются компьютерные классы, оборудованные техникой из расчета один компьютер на одного обучающегося, с обустроенным рабочим местом преподавателя. В учебном процессе используется комплект демонстрационных стендовых материалов по темам курса.

### **8.1.1. Аудитории для проведения лекционных занятий**

#### *128 посадочных мест*

Оснащенность: Мультимедийная установка с акустической системой – 1 шт. (в т.ч. мультимедийный проектор – 1 шт., проекционная аппаратура: источник бесперебойного питания – 1 шт., экран – 1 шт., монитор – 1 шт., компьютер – 1 шт.), возможность доступа к сети «Интернет», стул для студентов – 128 шт., кресло преподавателя – 1 шт., стол – 65 шт., переносная настольная трибуна – 1 шт., доска настенная магнитно-маркерная – 2 шт., плакат в рамке настенный – 9 шт.

Перечень лицензионного программного обеспечения: Microsoft Windows 7 Professional, Microsoft Office 2007 Professional Plus, антивирусное программное обеспечение: Kaspersky Endpoint Security, 7-zip (свободно распространяемое ПО), Foxit Reader (свободно распространяемое ПО), SeaMonkey (свободно распространяемое ПО), Chromium (свободно распространяемое ПО), Java Runtime Environment (свободно распространяемое ПО), doPDF (свободно распространяемое ПО), GNU Image Manipulation Program (свободно распространяемое ПО), Inkscape (свободно распространяемое ПО), XnView (свободно распространяемое ПО), K-Lite Codec Pack (свободно распространяемое ПО), FAR Manager (свободно распространяемое ПО).

#### *64 посадочных места*

Оснащенность: Мультимедийный проектор – 1 шт., проекционная аппаратура: источник бесперебойного питания – 1 шт., экран – 1 шт., ноутбук - 1 шт., (возможность доступа к сети «Интернет»), стойка мобильная – 1 шт., стул для студентов – 64 шт., кресло преподавателя – 1 шт., стол - 33 шт., переносная настольная трибуна – 1 шт., доска белая настенная магнитно-маркерная – 1 шт., плакат в рамке настенный – 4 шт.

Перечень лицензионного программного обеспечения: Microsoft Windows 8 Professional, Microsoft Office 2007 Professional Plus, CorelDRAW Graphics Suite X5, Autodesk product: Building Design Suite Ultimate 2016, product Key: 766H1, антивирусное программное обеспечение: Kaspersky Endpoint Security, 7-zip (свободно распространяемое ПО), Foxit Reader (свободно распространяемое ПО), SeaMonkey (свободно распространяемое ПО), Chromium (свободно распространяемое ПО), Java Runtime Environment (свободно распространяемое ПО), doPDF (свободно распространяемое ПО), GNU Image Manipulation Program (свободно распространяемое ПО), Inkscape (свободно распространяемое ПО), XnView (свободно распространяемое ПО), K-Lite Codec Pack (свободно распространяемое ПО), FAR Manager (свободно распространяемое ПО).

#### *60 посадочных мест*

Оснащенность: Мультимедийный проектор – 1 шт., проекционная аппаратура: источник бесперебойного питания – 1 шт., экран – 1 шт., ноутбук - 1 шт., (возможность доступа к сети «Интернет»), стойка мобильная – 1 шт., стул для студентов – 60 шт., кресло преподавателя – 1 шт., стол - 31 шт., переносная настольная трибуна – 1 шт., доска белая настенная магнитно-маркерная – 1 шт., доска под мел – 1 шт., плакат в рамке настенный – 3 шт.

Перечень лицензионного программного обеспечения: Microsoft Windows 8 Professional, Microsoft Office 2007 Professional Plus, CorelDRAW Graphics Suite X5, Autodesk product: Building Design Suite Ultimate 2016, product Key: 766H1, антивирусное программное обеспечение: Kaspersky Endpoint Security, 7-zip (свободно распространяемое ПО), Foxit Reader (свободно распространяемое ПО), SeaMonkey (свободно распространяемое ПО), Chromium (свободно распространяемое ПО), Java Runtime Environment (свободно распространяемое ПО), doPDF (свободно распространяемое ПО), GNU Image Manipulation Program (свободно распространяемое ПО), Inkscape (свободно распространяемое ПО), XnView (свободно распространяемое ПО), K-Lite Codec Pack (свободно распространяемое ПО), FAR Manager (свободно распространяемое ПО).

#### *56 посадочных мест*

Оснащенность: Мультимедийный проектор – 1 шт., проекционная аппаратура: источник бесперебойного питания – 1 шт., экран – 1 шт., ноутбук – 1 шт., (возможность доступа к сети «Интернет»), стойка мобильная – 1 шт., стул для студентов – 56 шт., кресло преподавателя – 1 шт., стол – 29 шт., переносная настольная трибуна – 1 шт., доска настенная магнитно-маркерная – 1 шт., плакат в рамке настенный – 5 шт.

Перечень лицензионного программного обеспечения: Microsoft Windows 8 Professional, Microsoft Office 2007 Professional Plus, CorelDRAW Graphics Suite X5, Autodesk product: Building Design Suite Ultimate 2016, product Key: 766H1, антивирусное программное обеспечение: Kaspersky Endpoint Security, 7-zip (свободно распространяемое ПО), Foxit Reader (свободно распространяемое ПО), SeaMonkey (свободно распространяемое ПО), Chromium (свободно распространяемое ПО), Java Runtime Environment (свободно распространяемое ПО), doPDF (свободно распространяемое ПО), GNU Image Manipulation Program (свободно распространяемое ПО), Inkscape (свободно распространяемое ПО), XnView (свободно распространяемое ПО), K-Lite Codec Pack (свободно распространяемое ПО), FAR Manager (свободно распространяемое ПО).

### *52 посадочных места*

Оснащенность: Мультимедийный проектор – 1 шт., проекционная аппаратура: источник бесперебойного питания – 1 шт., экран – 1 шт., ноутбук – 1 шт., (возможность доступа к сети «Интернет»), стойка мобильная – 1 шт., стул для студентов – 52 шт., кресло преподавателя – 1 шт., стол – 26 шт., переносная настольная трибуна – 1 шт., доска настенная магнитно-маркерная – 1 шт., плакат в рамке настенный – 5 шт.

Перечень лицензионного программного обеспечения: Microsoft Windows 8 Professional, Microsoft Office 2007 Professional Plus, CorelDRAW Graphics Suite X5, Autodesk product: Building Design Suite Ultimate 2016, product Key: 766H1, антивирусное программное обеспечение: Kaspersky Endpoint Security, 7-zip (свободно распространяемое ПО), Foxit Reader (свободно распространяемое ПО), SeaMonkey (свободно распространяемое ПО), Chromium (свободно распространяемое ПО), Java Runtime Environment (свободно распространяемое ПО), doPDF (свободно распространяемое ПО), GNU Image Manipulation Program (свободно распространяемое ПО), Inkscape (свободно распространяемое ПО), XnView (свободно распространяемое ПО), K-Lite Codec Pack (свободно распространяемое ПО), FAR Manager (свободно распространяемое ПО).

#### *30 посадочных мест*

Оснащенность: Стол аудиторный – 16 шт., стул аудиторный – 30 шт., доска настенная – 1 шт., кресло преподавателя – 1 шт., переносная настольная трибуна – 1 шт., плакат – 3 шт. Перекатная мультимедийная установка (ноутбук Acer Aspire7720 (Intel(R) Core (TM)2 Duo CPU T7700 2.40GHz 2 ГБ); мышь проводная Genius Laser; проектор DLP Texas Instruments VLT-XD600LP; стойка передвижная металлическая многоярусная).

Перечень лицензионного программного обеспечения: Microsoft Windows Pro 7 RUS, Microsoft Office Std 2007 RUS, Microsoft Open License 46082032 от 30.10.2009, Антивирусное программное обеспечение Kaspersky Endpoint Security, 7-zip (свободно распространяемое ПО), FoxitReader (свободно распространяемое ПО), SeaMonkey (свободно распространяемое ПО), Chromium (свободно распространяемое ПО), Java 8 Runtime Environment (свободно распространяемое ПО), doPDF (свободно распространяемое ПО), GNU Image Manipulation Program (свободно распространяемое ПО), Inkscape (свободно распространяемое ПО), XnView (свободно распространяемое ПО), K-LiteCodecPack (свободно распространяемое ПО), FAR Manager (свободно распространяемое ПО).

#### **8.1.2. Аудитории для проведения лабораторных и практических занятий**

#### *16 посадочных мест*

Оснащенность: Стол компьютерный для студентов (тип 4) - 3 шт., стол компьютерный для студентов (тип 6) - 2 шт., стол компьютерный для студентов (тип 7) - 1 шт., кресло преподавателя (сетка, цвет черный) - 17 шт., доска напольная мобильная белая магнитно-маркерная «Magnetoplan» 1800мм×1200мм - 1 шт., моноблок Lenovo M93Z Intel Q87 - 17 шт., (возможность доступа к сети «Интернет»), плакат - 5 шт.

Перечень лицензионного программного обеспечения: Microsoft Windows 7 Professional, Microsoft Office 2007 Professional Plus; CorelDRAW Graphics Suite X5, Autodesk product: Building Design Suite Ultimate 2016, product Key: 766H1, антивирусное программное обеспечение: Kaspersky Endpoint Security, 7-zip (свободно распространяемое ПО), Foxit Reader (свободно распространяемое ПО), SeaMonkey (свободно распространяемое ПО), Chromium (свободно

распространяемое ПО), Java Runtime Environment (свободно распространяемое ПО), doPDF (свободно распространяемое ПО), GNU Image Manipulation Program (свободно распространяемое ПО), Inkscape (свободно распространяемое ПО), XnView (свободно распространяемое ПО), K-Lite Codec Pack (свободно распространяемое ПО), FAR Manager (свободно распространяемое ПО), Cisco Packet Tracer 7.1 (свободно распространяемое ПО), Quantum GIS (свободно распространяемое ПО), Python (свободно распространяемое ПО), R (свободно распространяемое ПО), Rstudio (свободно распространяемое ПО), SMath Studio (свободно распространяемое ПО), GNU Octave (свободно распространяемое ПО), Scilab (свободно распространяемое ПО).

### **8.2. Помещение для самостоятельной работы**

1. Оснащенность помещения для самостоятельной работы: 13 посадочных мест. Стул – 25 шт., стол – 2 шт., стол компьютерный – 13 шт., шкаф – 2 шт., доска аудиторная маркерная – 1 шт., АРМ учебное ПК (монитор + системный блок) – 14 шт. Доступ к сети «Интернет», в электронную информационно-образовательную среду Университета.

Перечень лицензионного программного обеспечения: Microsoft Windows 7 Professional, Microsoft Office 2007 Professional Plus, антивирусное программное обеспечение: Kaspersky Endpoint Security, 7-zip (свободно распространяемое ПО), Foxit Reader (свободно распространяемое ПО), SeaMonkey (свободно распространяемое ПО), Chromium (свободно распространяемое ПО), Java Runtime Environment (свободно распространяемое ПО), doPDF (свободно распространяемое ПО), GNU Image Manipulation Program (свободно распространяемое ПО), Inkscape (свободно распространяемое ПО), XnView (свободно распространяемое ПО), K-Lite Codec Pack (свободно распространяемое ПО), FAR Manager (свободно распространяемое ПО).

2. Оснащенность помещения для самостоятельной работы: 17 посадочных мест. Доска для письма маркером – 1 шт., рабочие места студентов, оборудованные ПК с доступом в сеть Университета – 17 шт., мультимедийный проектор – 1 шт., АРМ преподавателя для работы с мультимедиа – 1 шт. (системный блок, мониторы – 2 шт.), стол – 18 шт., стул – 18 шт. Доступ к сети «Интернет», в электронную информационно-образовательную среду Университета.

Перечень лицензионного программного обеспечения: Microsoft Windows 7 Professional, Microsoft Windows XP Professional, Microsoft Office 2007 Professional Plus, антивирусное программное обеспечение: Kaspersky Endpoint Security, 7-zip (свободно распространяемое ПО), Foxit Reader (свободно распространяемое ПО), SeaMonkey (свободно распространяемое ПО), Chromium (свободно распространяемое ПО), Java Runtime Environment (свободно распространяемое ПО), doPDF (свободно распространяемое ПО), GNU Image Manipulation Program (свободно распространяемое ПО), Inkscape (свободно распространяемое ПО), XnView (свободно распространяемое ПО), K-Lite Codec Pack (свободно распространяемое ПО), FAR Manager (свободно распространяемое ПО).

3. Оснащенность помещения для самостоятельной работы: 16 посадочных мест. Стол компьютерный для студентов (тип 4) - 3 шт., стол компьютерный для студентов (тип 6) - 2 шт., стол компьютерный для студентов (тип 7) - 1 шт., кресло преподавателя (сетка, цвет черный) - 17 шт., доска напольная мобильная белая магнитно-маркерная «Magnetoplan» 1800мм×1200мм - 1 шт., моноблок Lenovo M93Z Intel Q87 - 17 шт., плакат - 5 шт. Доступ к сети «Интернет», в электронную информационно-образовательную среду Университета.

Перечень лицензионного программного обеспечения: Microsoft Windows 7 Professional; Microsoft Office 2007 Professional Plus; CorelDRAW Graphics Suite X5, Autodesk product: Building Design Suite Ultimate 2016, product Key: 766H1, антивирусное программное обеспечение: Kaspersky Endpoint Security, 7-zip (свободно распространяемое ПО), Foxit Reader (свободно распространяемое ПО), SeaMonkey (свободно распространяемое ПО), Chromium (свободно распространяемое ПО), Java Runtime Environment (свободно распространяемое ПО), doPDF (свободно распространяемое ПО), GNU Image Manipulation Program (свободно распространяемое ПО), Inkscape (свободно распространяемое ПО), XnView (свободно распространяемое ПО), K-Lite Codec Pack (свободно распространяемое ПО), FAR Manager (свободно распространяемое ПО), Cisco Packet Tracer 7.1 (свободно распространяемое ПО), Quantum GIS (свободно

распространяемое ПО), Python (свободно распространяемое ПО), R (свободно распространяемое ПО), Rstudio (свободно распространяемое ПО), SMath Studio (свободно распространяемое ПО), GNU Octave (свободно распространяемое ПО), Scilab (свободно распространяемое ПО).

### **8.3. Помещения для хранения и профилактического обслуживания оборудования**

### 1. Центр новых информационных технологий и средств обучения:

Оснащенность: персональный компьютер - 2 шт. (доступ к сети «Интернет»), монитор - 4 шт., сетевой накопитель - 1 шт., источник бесперебойного питания - 2 шт., телевизор плазменный Panasonic - 1 шт., точка Wi-Fi - 1 шт., паяльная станция - 2 шт., дрель - 5 шт., перфоратор - 3 шт., набор инструмента - 4 шт., тестер компьютерной сети - 3 шт., баллон со сжатым газом - 1 шт., паста теплопроводная - 1 шт., пылесос - 1 шт., радиостанция - 2 шт., стол – 4 шт., тумба на колесиках - 1 шт., подставка на колесиках - 1 шт., шкаф - 5 шт., кресло - 2 шт., лестница Alve - 1 шт.

Перечень лицензионного программного обеспечения: Microsoft Windows 7 Professional, Microsoft Office 2010 Professional Plus, антивирусное программное обеспечение: Kaspersky Endpoint Security, 7-zip (свободно распространяемое ПО), Foxit Reader (свободно распространяемое ПО), SeaMonkey (свободно распространяемое ПО), Chromium (свободно распространяемое ПО), Java Runtime Environment (свободно распространяемое ПО), doPDF (свободно распространяемое ПО), GNU Image Manipulation Program (свободно распространяемое ПО), Inkscape (свободно распространяемое ПО), XnView (свободно распространяемое ПО), K-Lite Codec Pack (свободно распространяемое ПО), FAR Manager (свободно распространяемое ПО).

2. Центр новых информационных технологий и средств обучения:

Оснащенность: стол - 5 шт., стул - 2 шт., кресло - 2 шт., шкаф - 2 шт., персональный компьютер - 2 шт. (доступ к сети «Интернет»), монитор - 2 шт., МФУ - 1 шт., тестер компьютерной сети - 1 шт., баллон со сжатым газом - 1 шт., шуруповерт - 1 шт.

Перечень лицензионного программного обеспечения: Microsoft Windows 7 Professional, Microsoft Office 2007 Professional Plus, антивирусное программное обеспечение: Kaspersky Endpoint Security, 7-zip (свободно распространяемое ПО), Foxit Reader (свободно распространяемое ПО), SeaMonkey (свободно распространяемое ПО), Chromium (свободно распространяемое ПО), Java Runtime Environment (свободно распространяемое ПО), doPDF (свободно распространяемое ПО), GNU Image Manipulation Program (свободно распространяемое ПО), Inkscape (свободно распространяемое ПО), XnView (свободно распространяемое ПО), K-Lite Codec Pack (свободно распространяемое ПО), FAR Manager (свободно распространяемое ПО).

3. Центр новых информационных технологий и средств обучения:

Оснащенность: стол - 2 шт., стул - 4 шт., кресло - 1 шт., шкаф - 2 шт., персональный компьютер - 1 шт. (доступ к сети «Интернет»), веб-камера Logitech HD C510 - 1 шт., колонки Logitech - 1 шт., тестер компьютерной сети - 1 шт., дрель - 1 шт., телефон - 1 шт., набор ручных инструментов - 1 шт.

Перечень лицензионного программного обеспечения: Microsoft Windows 7 Professional, Microsoft Office 2007 Professional Plus, антивирусное программное обеспечение: Kaspersky Endpoint Security, 7-zip (свободно распространяемое ПО), Foxit Reader (свободно распространяемое ПО), SeaMonkey (свободно распространяемое ПО), Chromium (свободно распространяемое ПО), Java Runtime Environment (свободно распространяемое ПО), doPDF (свободно распространяемое ПО), GNU Image Manipulation Program (свободно распространяемое ПО), Inkscape (свободно распространяемое ПО), XnView (свободно распространяемое ПО), K-Lite Codec Pack (свободно распространяемое ПО), FAR Manager (свободно распространяемое ПО).

### **8.4. Лицензионное программное обеспечение**

- 1. Microsoft Windows 7 Professional.
- 2. Microsoft Windows 8 Professional.
- 3. Microsoft Office 2007 Professional Plus.